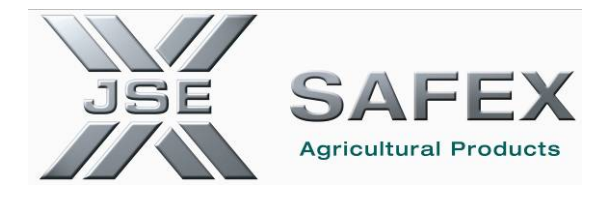

# JSE AGRICULTURAL PRODUCTS MARKET NOTICE

Number **A710A** 

Date **19 September 2006** 

#### **Automated Trading System (ATS) Upgrade and Community Test – 4 October 2006**

The JSE would like to advise users of an upgrade to the Trading Front End for the Agricultural Products Division. This upgrade is intended to address alignment to the latest version of the ATS software including certain enhancements to address business issues/problems identified and is required to be loaded by all APD users by 29 September 2006.

### **APD ATS Front End Upgrade**

The new APD front-end software will be available for download from Tuesday 19 September 2006. All users must ensure that they have upgraded their ATS front-ends by no later than close of business on 29 September 2006. Users must please follow the automated update function on their ATS front end. Please refer to the attached user guide *Appendix A* to make use of this feature. The following files will form part of the upgrade:

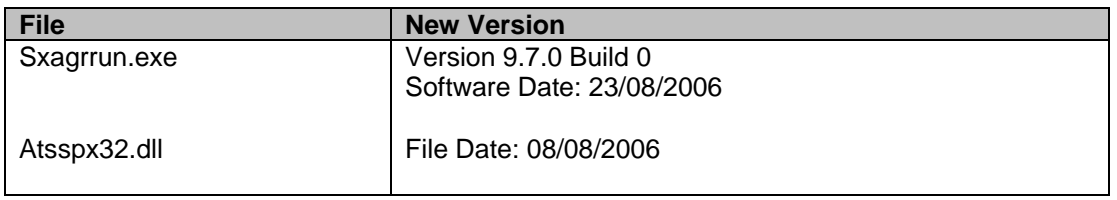

Should users experience problems with the automated download procedure, the upgrade file can be manually downloaded from the following path:

\\AslaveX\SYS\UPGRADE\September2006UpgradeT

Further the JSE will conduct a **community test on the 4<sup>th</sup> October 2006** between 15h00 and 16h30 for the implementation of a new Backend to the Trading Engine at the Exchange. **All users are required to participate in this test session.** 

The following bugs / enhancements are included in this version of the APD Front End:

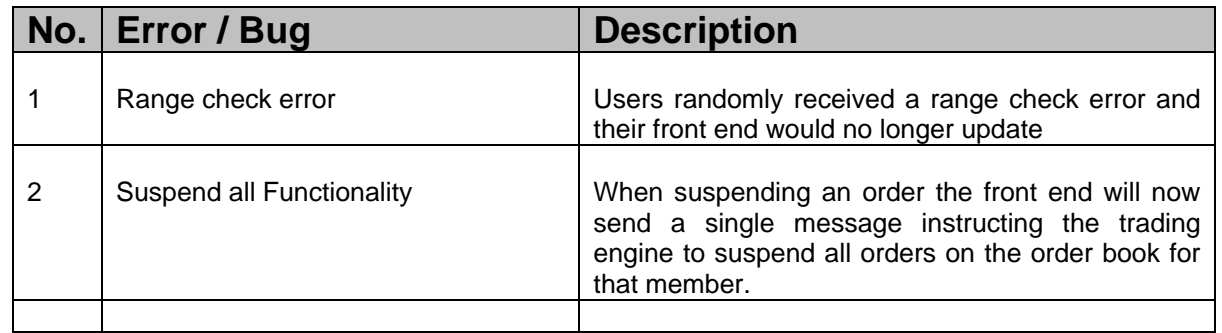

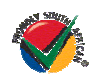

#### **JSE Limited Registration Number: 2005/022939/06**

One Exchange Square, Gwen Lane, Sandown, South Africa. Private Bag X991174, Sandton, 2146, South Africa. Telephone: +27 11 520 7000, Facsimile: +27 11 520 8584, www.jse.co.za

**Executive Directors:** RM Loubser (CEO), NF Newton-King, LV Parsons, JH Burke, G Rothschild **Non-Executive Directors:** HJ Borkum (Chairman), AD Botha, MR Johnston, ST Koseff, W Luhabe, A Mazwai, NS Nematswerani, N Pavne. G Serobe **Alternate Directors:** A Horowitz, DM Lawrence **Company Secretary:** GC Clarke *May 2006*

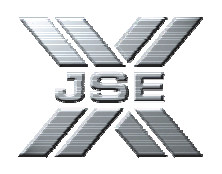

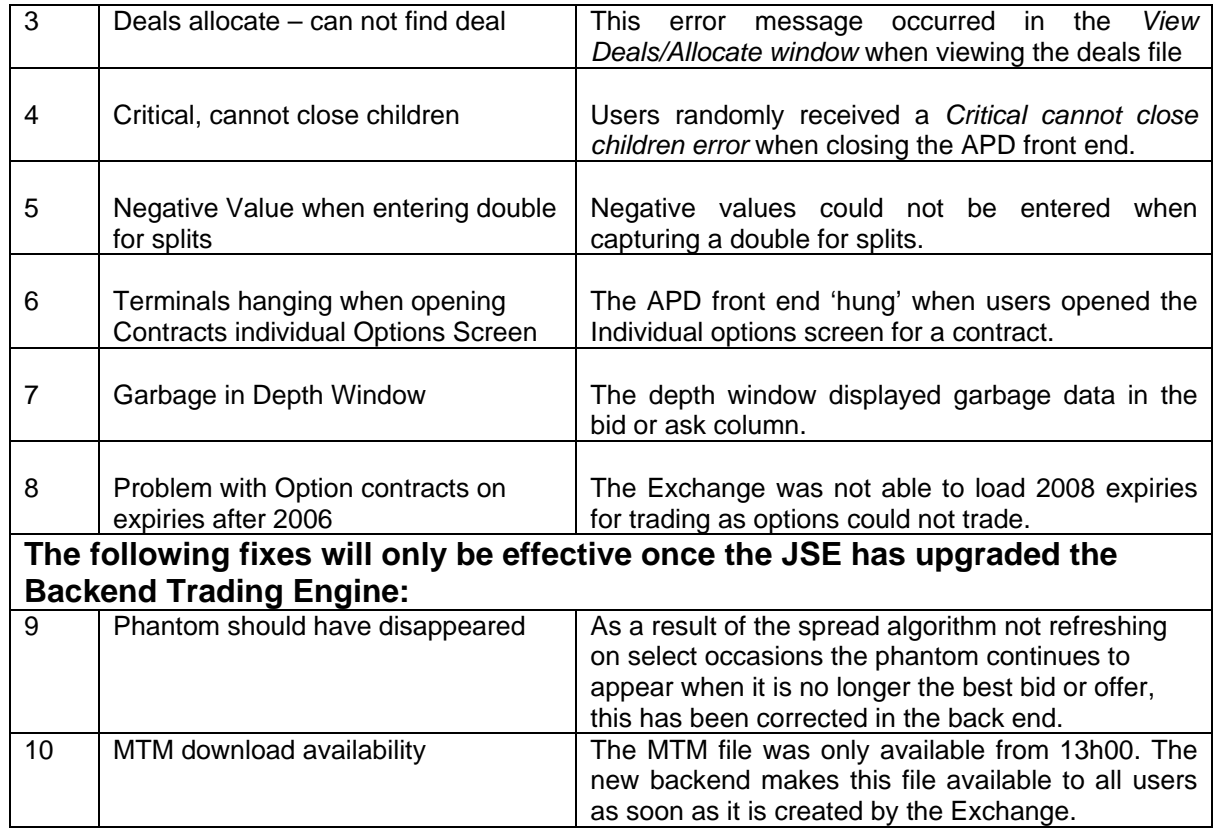

Please note that the following processes are not addressed in this version of the software, please refer to the work around:

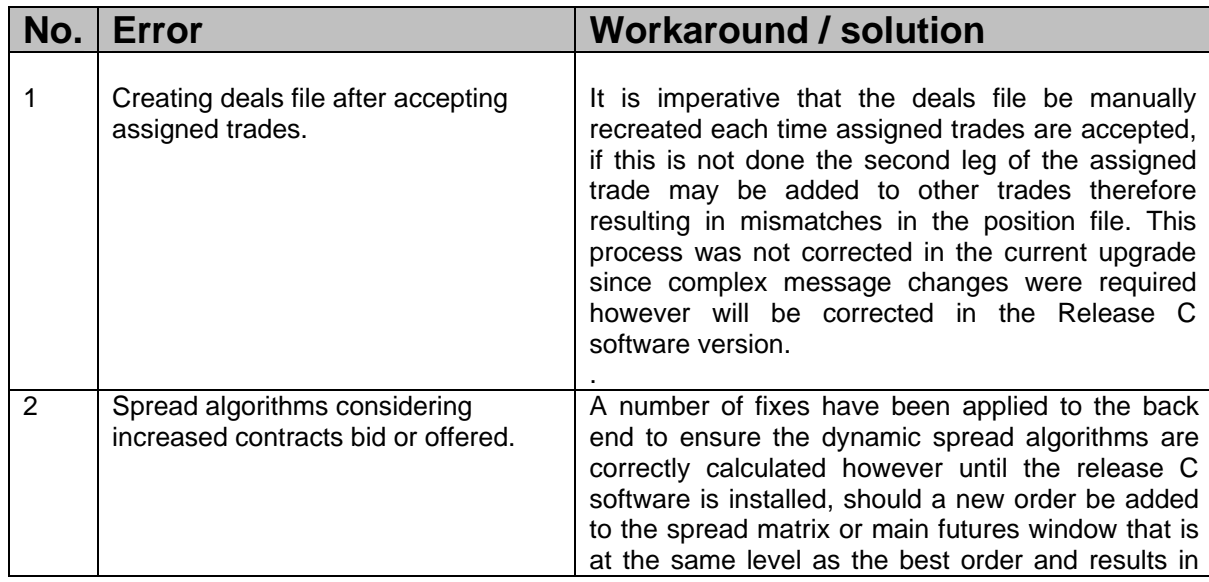

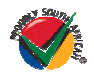

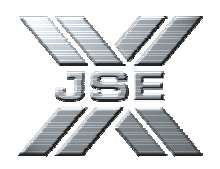

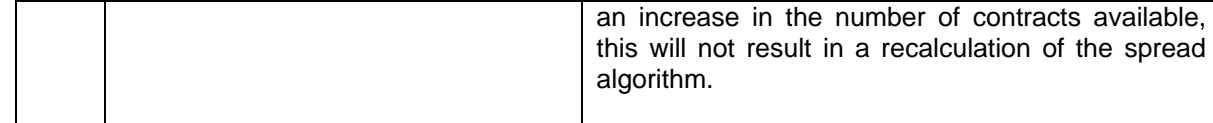

Should you require any further information regarding the changes above, please do not hesitate to contact the Agricultural Products Division on 011 520 7535.

## **Rod Gravelet-Blondin**  Senior General Manager Agricultural Products Market Tel: +27 11 520 7258 Fax: +27 11 520 8258 E-mail Address rodgb@jse.co.za

**Distributed by the Company Secretariat +27 11 520 7478** 

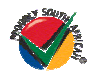